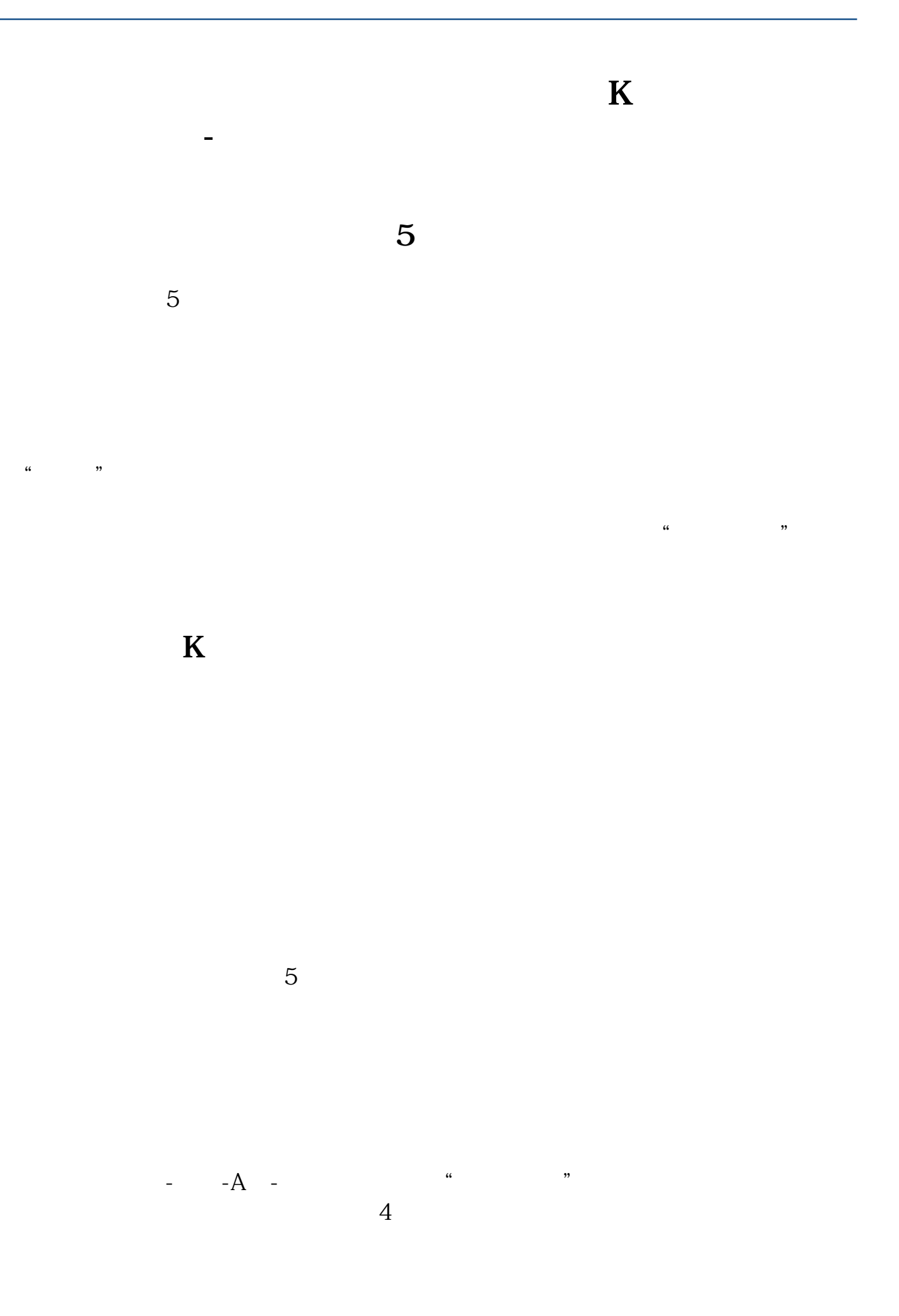

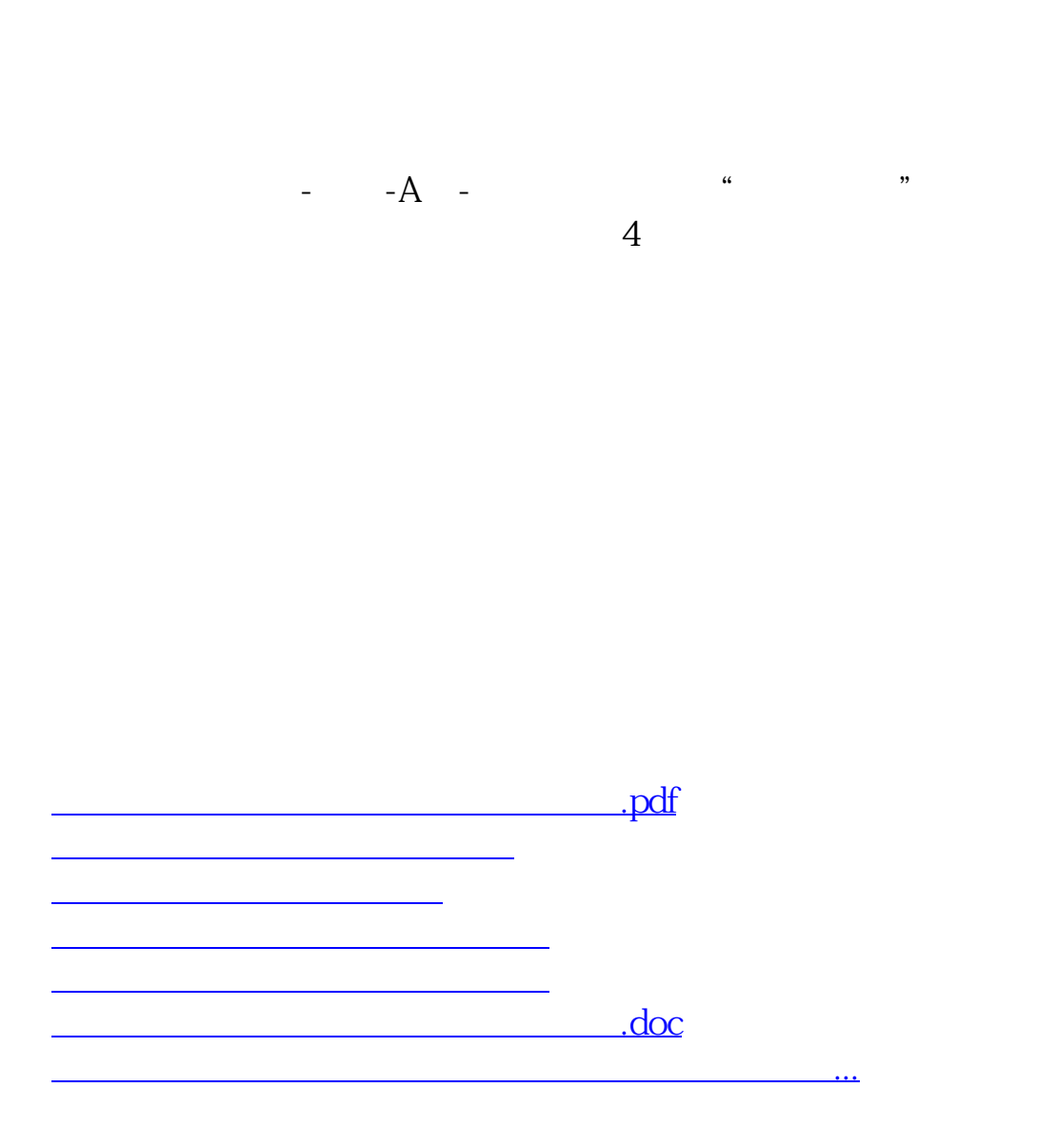

<u><https://www.gupiaozhishiba.com/store/68454493.html></u>